## The book was found

# PowerPoint 2007 All-in-One Desk Reference For Dummies

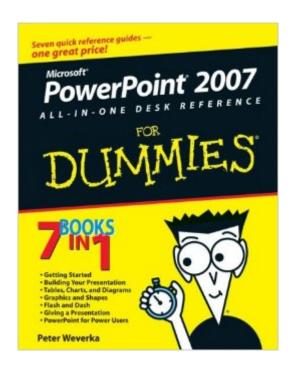

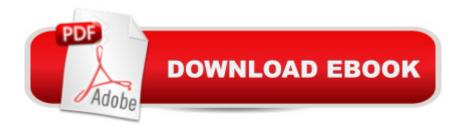

## **Synopsis**

7 books in 1â "your key to PowerPoint success! Your one-stop guide to perfect presentations with PowerPoint 2007 Everybody uses PowerPoint, right? How can you make your presentations pop? Check this handy reference with its easy-to-use minibooks! Once you get going with all the cool new stuff in PowerPoint 2007, you find out how to jazz up your presentations with charts, transitions, photos, animation, and even some ultra-cool power-user tricks. Discover how to Plan and create a presentation Use speed techniques Handle master slides and master styles Customize slides with themes and templates Make diagrams and charts Create video slides

### **Book Information**

Paperback: 672 pages

Publisher: For Dummies; 1 edition (January 10, 2007)

Language: English

ISBN-10: 0470040629

ISBN-13: 978-0470040621

Product Dimensions: 7.4 x 1.4 x 9.3 inches

Shipping Weight: 2 pounds (View shipping rates and policies)

Average Customer Review: 4.8 out of 5 stars Â See all reviews (14 customer reviews)

Best Sellers Rank: #786,909 in Books (See Top 100 in Books) #93 in Books > Computers &

Technology > Software > Microsoft > Microsoft Powerpoint #131 in Books > Computers &

Technology > Business Technology > Software > Presentation Software #985 in Books >

Textbooks > Computer Science > Graphics & Visualization

#### Customer Reviews

Great book! Covers all the stuff about PowerPoint 2007 you could possibly want to know, and then some. I make professional presentations with PowerPoint for the photography classes I teach, and it was quite a challenge untill I got my copy of this great book. I use many sophisticated graphics and transitions in my presentations and I was able to quickly learn how using this reference book. I also synchronize slide shows to music using PowerPoint and the material in this book was invaluable in that endeavor. Highly recomend it!

I'm not a power user, so this easy reference book is helpful. My kids use it too! Never be ashamed to get tech manuals!

These are just great, simple reference books for finding out how to get more out of the product you are using. A lot of pro tips, and tricks that make using MS Office stuff easier and quicker. Learn how to do more simple, easy, and right.

For an older person, 70+, this type of book of instructions was very helpful in making a Civil War slide show presentation. The step by step method of explaining things is always the best and this book does that fairly well. I would recommend it.

Another great "Dummies" tutorial! Although I have worked in power point for many years, after buying this book, I soon learned I was only "scratching the surface" on the true power and performance features built into Microsoft PowerPoint. And the best part was, it is easy going through this book and seeing great results on screen. Strong presentations, professional looking, lots of shortcuts and secrets revealed in this book. I recommend this book for anyone looking to unlock the secrets to the "Power" in PowerPoint.

Excellent book, though does not discuss use of ctrl and alt shift, etc keys to center, move and orient text. Otherwise, I am amazed at how well it is written and what I am learning as a novice.

The company I work for upgraded to the newer version of PointPoint. I was somewhat lost and needed a better explanation and this book really helped. It makes good comparisons between versions and shows you all the great things PowerPoint 2007 can do.

I bought the author's book, "Office 2007 All in One Desk Reference" and liked the section on PowerPoint so much I bought this book as well. I highly recommend this book both to new and experienced users of PowerPoint 2007. It goes beyond the mechanics of creating a presentation by including many helpful tips. I especially liked the section "Giving a Presentation", with chapters on different methods of presenting a PowerPoint slide show, including creating a self-running show and a user-run presentation. The book has over 600 pages of very useful content, but you don't need to read the entire book to create presentations. Just look at the Contents at a Glance pages at the beginning of the book to find the chapter you need at the moment. It's a great reference book for any time you are working with PowerPoint 2007.

#### Download to continue reading...

PowerPoint 2007 All-in-One Desk Reference For Dummies Excel 2007 All-In-One Desk Reference

For Dummies PowerPoint 2016 For Dummies (Powerpoint for Dummies) Java All-In-One Desk Reference For Dummies (For Dummies (Computers)) 2015 Physicians' Desk Reference, 69th Edition (Physicians' Desk Reference (Pdr)) PowerPoint 2007 For Dummies Home Networking All-in-One Desk Reference For Dummies Java All-In-One Desk Reference For Dummies HTML, XHTML, and CSS All-in-One Desk Reference For Dummies The Oxford American Desk Thesaurus (Oxford Desk Reference Series) PowerPoint Presentation Secrets - Create Beautiful Slideshows and Impress Audiences with Microsoft PowerPoint While Saving Time and Money (Unofficial) How to Create Powerful Powerpoint 2010 Presentations Quickly and Easily: A Quick-start Guide to Using Powerpoint (Business Basics for Beginners Book 19) Office 2016 All-In-One For Dummies (Office All-in-One for Dummies) Automated Reasoning with Analytic Tableaux and Related Methods: 16th International Conference, TABLEAUX 2007, Aix en Provence, France, July 3-6, 2007, Proceedings (Lecture Notes in Computer Science) Large-Scale Scientific Computing: 6th International Conference, LSSC 2007, Sozopol, Bulgaria, June 5-9, 2007, Revised Papers (Lecture Notes in Computer Science) Microsoft Office 2007: Introductory Concepts and Techniques, Premium Video Edition (Available Titles Skills Assessment Manager (SAM) - Office 2007) Far Side Desk Calendar: 2003 (Desk Calendar) PowerPoint 2010 For Dummies PowerPoint 2013 For Dummies CompTIA A+ Certification All-in-One For Dummies (For Dummies (Computer/Tech))

**Dmca**